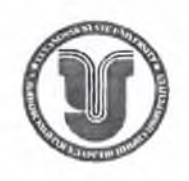

## МИНОБРНАУКИ РОССИИ

Федеральное государственное бюджетное образовательное учреждение высшего образования «Ульяновский государственный университет»  $(Y \text{A} \Gamma Y)$ 

## ПРИКАЗ

28.06.2023

No 3144 Ceci

О прикреплении к профильной кафедре для выполнения работы над диссертацией на соискание ученой степени кандидата наук

На основании решения комиссии по вопросам прикрепления лиц для подготовки диссертации на соискание ученой степени кандидата наук (протокол №7 от 27 июня 2023 года) и заключенных договоров, и р и к а з ы в а ю:

Горячую Марину Николаевну, гражданку РФ 1985 года рождения, прикрепить к кафедре факультетской терапии для подготовки диссертации на соискание ученой степени кандидата медицинских наук по научной специальности 3.1.18. Внутренние болезни.

Установить сроки прикрепления с 29 июня 2023 года по 28 июня 2024 года.

Назначить научным руководителем Рузова Виктора Ивановича, д.м.н., профессора.

Воробьева Андрея Михайловича, гражданина РФ 1993 года рождения, прикрепить к кафедре факультетской терапии для подготовки диссертации на соискание ученой степени кандидата медицинских наук по научной специальности 3.1.18. Внутренние болезни.

Установить сроки прикрепления с 29 июня 2023 года по 28 июня 2024 года.

Назначить научным руководителем Рузова Виктора Ивановича, д.м.н., профессора.

Скворцова Дениса Юрьевича, гражданина РФ 1979 года рождения, прикрепить к кафедре факультетской терапии для подготовки диссертации на соискание ученой степени кандилата медицинских наук по научной специальности 3.1.18. Внутренние болезни.

Установить сроки прикрепления с 29 июня 2023 года по 28 июня 2024 года.

Назначить научным руководителем Рузова Виктора Ивановича, д.м.н., профессора.

Мартынова Александра Александровича, гражданина РФ 1973 года рождения, прикрепить к кафедре госпитальной хирургии, анестезиологии, реаниматологии, травматологии и ортопедии для подготовки диссертации на соискание ученой степени кандидата медицинских наук по научной специальности 3.1.9. Хирургия.

Установить сроки прикрепления с 29 июня 2023 года по 28 июня 2024 года.

Назначить научным руководителем Мидленко Олега Владимировича, Д.М.Н., профессора.

Ректор

Проект приказа вносит:

Начальник отдела подготовки кадров высшей квалификации

Б.М. Костишко Первый проректор-проректор no yvečnoù pačore С.Б.Бакланов (по доверенности № 3978/08<br>от 07.12.2022г.)

С.В. Ермолаева